# **PROGRAMA** *ON-LINE* **PARA RESOLUÇÃO DE TRELIÇAS PLANAS VIA MEF COM RELATÓRIO DETALHADO**

## **Beatriz Perreti ZULIAN**<sup>1</sup>

Graduanda em Engenharia Civil IFSP *Campus* Votuporanga

# **Gustavo Cabrelli NIRSCHL**<sup>2</sup>

Docente do curso de Engenharia Civil IFSP *Campus* Votuporanga

## **RESUMO**

Há um grupo de pesquisa que tem criado programas de computador hospedados em *site* que geram relatório contendo todos os cálculos efetuados, visando, portanto, à visualização dos resultados e o estudo dos mesmos. Santos Junior, Lopes e Nirschl (2016) criaram um ambiente CAD *on-line* para que usuários desenhem estruturas planas lineares, na área da Engenharia Civil, sendo possível realizar quaisquer análises a partir desta entrada gráfica. Neste artigo, apresenta-se um módulo que realiza a análise estrutural de treliças planas por meio do Método dos Elementos Finitos (MEF), sendo que todos os passos até os resultados de deslocamentos e esforços são mostrados dentro de um relatório no formato PDF. O módulo, assim como os outros programas do grupo de pesquisa citado, foi criado nas linguagens HTML/Javascript. O módulo se mostrou eficaz com resultados obtidos de deslocamento e esforços, sendo estes confiáveis comparados com resultados de outros softwares.

**Palavras-chave:** análise estrutural; deslocamentos; esforços; Elementos Finitos; treliças planas.

# **ON-LINE SOFTWARE FOR RESOLUTION OF PLANE TRUSSES VIA FEM WITH DETAILED REPORT**

### **ABSTRACT**

There is a research group that has created computer programs hosted on a website that generate a report containing all the calculations performed, thus aiming to visualize the results and study them. Santos Junior, Lopes and Nirschl (2016) created an online CAD environment for users to draw linear plane structures in the area of Civil Engineering, and it is possible to perform any analysis from this graphic input. In this paper, we present a module that performs the structural analysis of plane trusses using the Finite Element Method (FEM), and all the steps up to the displacement and force results are shown within a report in PDF format. The module, as well as the other softwares of the research group, was created in the HTML/Javascript languages. The module proved to be effective with results obtained from displacements and internal forces, which were reliable compared with results from other software.

**Keywords**: structural analysis; displacements; internal forces; Finite Element; plane trusses.

<sup>1</sup> Endereço eletrônico: beatriz.perreti@aluno.ifsp.edu.br

<sup>2</sup> Endereço eletrônico: nirschl@ifsp.edu.br

### **Introdução**

Treliças são, conforme Sales (2005), estruturas reticuladas que formam painéis triangulares, ligadas por rótulas, que sofrem somente ações nodais. Neste artigo, detalhase um novo módulo, dentro do programa *on-line* já existente denominado IFESTRUT, que visa a realizar a análise estrutural de treliças planas pelo Método dos Elementos Finitos (MEF) e gerar um relatório em formato PDF. A primeira versão do IFESTRUT se deu por Santos Junior, Lopes e Nirschl (2016), dentro de um grupo de pesquisa cadastrado no CNPQ, denominado NEVE (Núcleo de Engenharia Virtual e Experimental), ao qual este trabalho também faz parte, cujo objetivo é efetuar diversos programas que apresentem as resoluções de cálculo.

O escopo de trabalho do referido grupo se motiva pela necessidade de *softwares* de cálculo de fácil entendimento e acessíveis, tanto para alunos, como para professores e profissionais na Área da Engenharia Civil.

#### **Fundamentação teórica**

Assan (2003) destaca o método de Rayleigh-Ritz como base para desenvolver o MEF, em que o domínio é dividido, constituindo-se uma malha de elementos, com os nós como pontos de intersecção. A figura 1 mostra um exemplo.

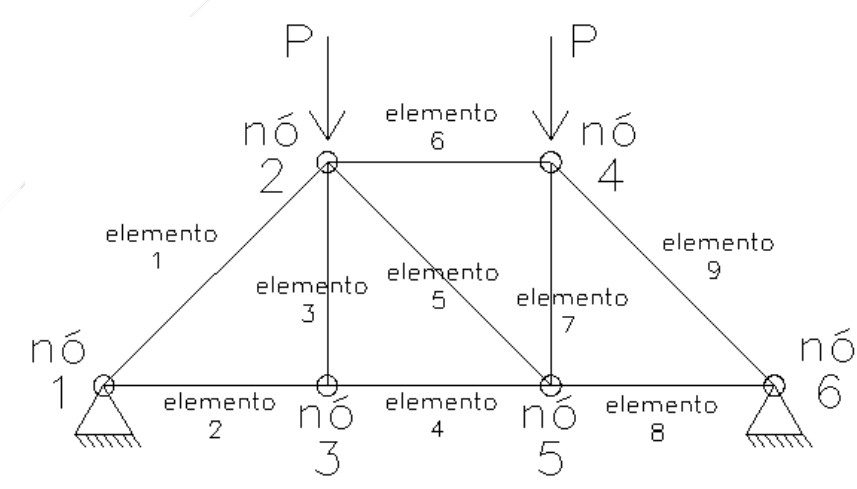

**Figura 1:** Divisão dos elementos finitos de uma treliça.

Fonte: o próprio autor, com base em Assan (2003)

Silva Neto, Lopes R. e Lopes A. (2007) citam a formulação variacional, a partir do Método de Rayleigh-Ritz, com função de aproximação polinomial linear para os

deslocamentos axiais, da forma  $S(x) = a_1 + a_2x$ . Conforme Assan (2003), os coeficientes  $a_i$ são determinados pelas condições de contorno da barra e x é a posição no eixo local da barra. Ainda segundo Assan (2003), faz-se uma manipulação matemática para que os coeficientes a<sup>i</sup> sejam os deslocamentos nodais da barra, o que diferencia o MEF do Método de Rayleigh-Ritz.

Toda a dedução a seguir, até chegar na matriz de rigidez do elemento [\(26\),](#page-6-0) foi tomada em Silva Neto, Lopes R. e Lopes A. (2007), considerando que a treliça é feita a partir de elementos de barra cujo material é linear-elástico, obedecendo à lei de Hooke e com deformações pequenas. A figura 2 apresenta um elemento de uma treliça qualquer.

**Figura 2:** Elemento finito unidimensional de dois nós com comprimento L.

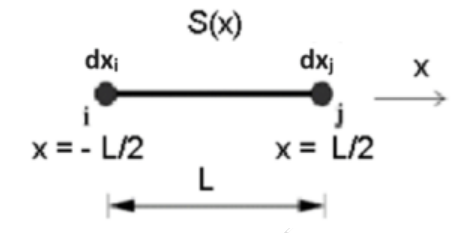

Fonte: Silva Neto, Lopes R. e Lopes A. (2007)

Na figura 2, os autores definem  $S(x)$  como o campo de deslocamentos no eixo x, e dx<sup>i</sup> e dx<sup>j</sup> como os deslocamentos dos nós.

Assim, em concordância com a figura 2:

<span id="page-2-1"></span><span id="page-2-0"></span>
$$
S(x) = a_1 + a_2 x \tag{1}
$$

$$
S\left(-\frac{L}{2}\right) = dx_i \rightarrow a_1 + a_2\left(-\frac{L}{2}\right) = dx_i
$$
 (2)

$$
S\left(\frac{L}{2}\right) = dx_j \quad \to \quad a_1 + a_2\left(\frac{L}{2}\right) = dx_j \tag{3}
$$

Resolvendo o sistema linear (equações [\(2\)](#page-2-0) e [\(3\)\)](#page-2-1), chega-se a:

<span id="page-3-0"></span>
$$
a_2 = \frac{dx_j - dx_i}{L} \tag{4}
$$

<span id="page-3-1"></span>
$$
a_1 = \frac{dx_i + dx_j}{2} \tag{5}
$$

Substituindo [\(4\)](#page-3-0) e [\(5\)](#page-3-1) em (1):

$$
S(x) = \frac{dx_i + dx_j}{2} + \frac{dx_j + dx_i}{L}x
$$
 (6)

Isolando dx<sup>i</sup> e dyi:

<span id="page-3-2"></span>
$$
S(x) = \left(\frac{1}{2} - \frac{1}{L}x\right)dx_i + \left(\frac{1}{2} + \frac{1}{L}x\right)dx_j
$$
 (7)

A equaçã[o \(7\)](#page-3-2) pode ser escrita de forma matricial, descrita na equação [\(8\),](#page-3-3) em que  $Nf_1(x)$  e  $Nf_2(x)$  são as funções de forma do elemento.

<span id="page-3-3"></span>
$$
S(x) = \left[\frac{1}{2} - \frac{1}{L}x \quad \frac{1}{2} + \frac{1}{L}x\right] \left[\frac{dx_i}{dx_j}\right]
$$
(8)  

$$
\begin{cases} Nf_1(x) = \frac{1}{2} - \frac{1}{L}x \\ Nf_2(x) = \frac{1}{2} + \frac{1}{L}x \end{cases}
$$
(9)

A equação [\(8\)](#page-3-3) pode ser escrita como (U é o campo de deslocamentos):

<span id="page-3-5"></span><span id="page-3-4"></span>
$$
S = Nf \cdot U \tag{10}
$$

No elemento, a equação de deformação específica é:

<span id="page-4-1"></span><span id="page-4-0"></span>
$$
\varepsilon = \frac{dS}{dx} \tag{11}
$$

Substituindo a equação [\(7\)](#page-3-2) na [\(11\):](#page-4-0)

$$
\varepsilon = \frac{d}{dx} \left[ Nf_1 dx_i + Nf_2 dx_j \right] = \frac{d Nf_1}{dx} dx_i + \frac{d Nf_2}{dx} dx_j \tag{12}
$$

Escrevendo a equação [\(12\)](#page-4-1) na forma matricial, tem-se:

$$
\varepsilon = B \cdot U, \text{ em que B} = \left[ \frac{dNf_1}{dx} + \frac{dNf_2}{dx} \right]
$$
 (13)

Fazendo as derivações da equação [\(13\),](#page-4-2) considerando a equação [\(9\):](#page-3-4)

<span id="page-4-4"></span><span id="page-4-2"></span>
$$
B = \begin{bmatrix} -\frac{1}{L} & \frac{1}{L} \end{bmatrix} \tag{14}
$$

Ainda segundo Silva Neto, Lopes R. e Lopes A. (2007), segue-se considerando o Princípio de Trabalho Virtual (PTV), que afirma que o trabalho interno de deformação é igual ao trabalho realizado pelas forças externas, conforme Azevedo (2003).

A equação [\(15\)](#page-4-3) representa o PTV em barras com deslocamentos e forças axiais, em que δε apresenta as deformações segundo o eixo da barra, o vetor σ contém a tensão normal na seção transversal da barra, δS o campo de deslocamentos, e p a ação distribuída no elemento. Como, nas treliças, não há ações distribuídas nos elementos, a integração à direita da igualdade, na equação [\(15\),](#page-4-3) se traduz nos esforços axiais nodais do elemento.

Trabalho interno = Trabalho Externo

<span id="page-4-3"></span>
$$
\int\limits_V \delta \varepsilon^T \sigma \, dV = \int\limits_x \delta S^T \, p \, dx \tag{15}
$$

Considerado "A" a área da seção transversal:

<span id="page-5-1"></span>
$$
dV = A dx \tag{16}
$$

Para pequenos deslocamentos, a equação [\(13\)](#page-4-2) pode ser escrita também de outras duas maneiras:

<span id="page-5-2"></span>
$$
\delta \varepsilon = B \, \delta U \tag{17}
$$

$$
\delta \varepsilon^T = \delta U^T B^T \tag{18}
$$

Utilizando a Lei de Hooke (equação [\(19\)\)](#page-5-0) com E sendo o módulo de elasticidade longitudinal, pode-se incorporar a equação [\(13\)](#page-4-2) na [\(19\)](#page-5-0)[\(23\).](#page-6-1)

<span id="page-5-3"></span><span id="page-5-0"></span>
$$
\sigma = E \varepsilon \tag{19}
$$

$$
\sigma = E \, BU \tag{20}
$$

Da mesma maneira, para pequenos deslocamentos, pode-se reescrever a equação [\(10\):](#page-3-5)

<span id="page-5-4"></span>
$$
\delta S = Nf \delta U \tag{21}
$$

$$
\delta S^T = \delta U^T N f^T
$$

Substituindo as equações [\(16\),](#page-5-1) [\(18\),](#page-5-2) [\(20\)](#page-5-3) e [\(21\)](#page-5-4) na equação [\(15\):](#page-4-3)

$$
\int_{-L/2}^{L/2} \delta U^T B^T E B U A dx = \int_{-L/2}^{L/2} \delta U^T N f^T p dx
$$
 (22)

Como os deslocamentos nodais não dependem de x, o módulo de elasticidade longitudinal e a área da seção transversal são constantes, o que leva a:

<span id="page-6-1"></span>
$$
EA \int_{-L \atop -L}^{\frac{L}{2}} B^T B U dx = \int_{-L/2}^{L/2} N f^T p dx
$$
 (23)

Autores como Assan (2003) e outros classicamente definem o Método dos Elementos Finitos (MEF) como a resolução do sistema da equação [\(23\)](#page-6-1) do tipo k×U=r, chamando k de matriz de rigidez e r de vetor de forças.

Assim, agrupando os termos da maneira descrita, a matriz de rigidez é dada por:

<span id="page-6-2"></span>
$$
k = EA \int_{-L/2}^{L/2} B^T B dx
$$
 (24)

Substitui-se a equação [\(14\)](#page-4-4) na [\(24\)](#page-6-2) e, ao efetuar os cálculos necessários, chega-se à matriz de rigidez do elemento de barra na sua forma usual:

$$
k = EA \int_{-L/2}^{L/2} \left[ -\frac{1}{L} \right] \left[ -\frac{1}{L} \frac{1}{L} \right] dx \tag{25}
$$

<span id="page-6-0"></span>
$$
k = \begin{bmatrix} \frac{EA}{L} & -\frac{EA}{L} \\ -\frac{EA}{L} & \frac{EA}{L} \end{bmatrix} \tag{26}
$$

A equação [\(27\)](#page-6-3) apresenta a relação força-deslocamento para cada elemento (a partir da equação [\(23\)\)](#page-6-1), onde  $Fx_i e Fx_j$  são os esforços axiais nodais.

<span id="page-6-3"></span>
$$
\begin{bmatrix} \frac{EA}{L} & -\frac{EA}{L} \\ \frac{EA}{L} & \frac{EA}{L} \end{bmatrix} \cdot \begin{bmatrix} dx_i \\ dx_j \end{bmatrix} = \begin{bmatrix} F_{xi} \\ F_{xj} \end{bmatrix}
$$
 (27)

Segundo Fish (2009), a equação [\(27\)](#page-6-3) pode ser expandida com a adição das forças perpendiculares nos nós,  $F_{yi} = F_{yi} = 0$ , nulas porque se está desprezando o cisalhamento no elemento delgado.

$$
\begin{bmatrix}\n\frac{EA}{L} & 0 & -\frac{EA}{L} & 0 \\
0 & 0 & 0 & 0 \\
-\frac{EA}{L} & 0 & \frac{EA}{L} & 0 \\
0 & 0 & 0 & 0\n\end{bmatrix}\n\cdot\n\begin{bmatrix}\ndx_i \\
dy_i \\
dx_j \\
dy_j\n\end{bmatrix} =\n\begin{bmatrix}\nF_{xi} \\
0 \\
F_{xj} \\
0\n\end{bmatrix}
$$
\n(28)

Nas treliças, as barras podem ser inclinadas, conforme figura 3.

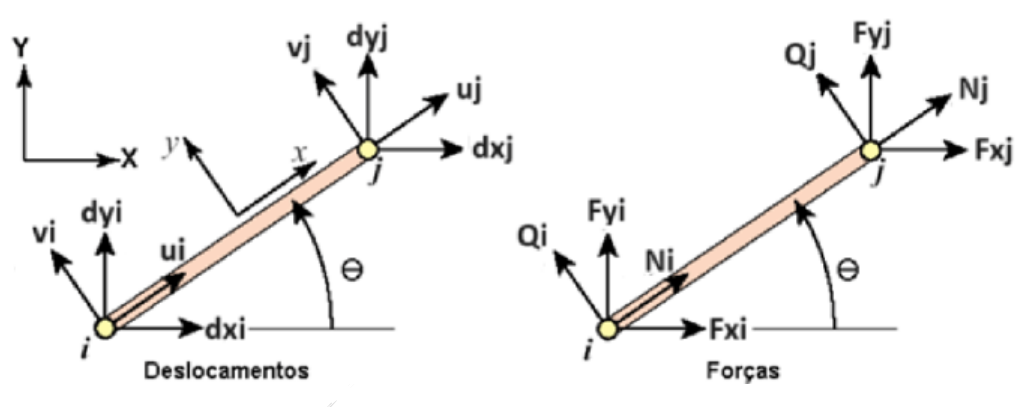

**Figura 3:** Relação entre os sistemas local e global de coordenadas.

Fonte: Adaptado de Silva Neto, Lopes R. e Lopes A. (2007)

Conforme Assan (2003), para barras inclinadas, a matriz de rigidez deve ser rotacionada, usando uma matriz de transformação T, mostrada na equação [\(29\).](#page-7-0) Ainda segundo o autor, a matriz rotacionada de um elemento é calculada como kRe=  $T^T\times k \times T$ .

<span id="page-7-0"></span>
$$
T = \begin{bmatrix} \cos\theta & -\sin\theta & 0 & 0\\ \sin\theta & \cos\theta & 0 & 0\\ 0 & 0 & \cos\theta & -\sin\theta\\ 0 & 0 & \sin\theta & \cos\theta \end{bmatrix} \tag{29}
$$

Em que  $\theta$  é o ângulo entre o sistema de eixos local da barra e o sistema de eixos global, saindo do X global em direção ao x local, e no sentido anti-horário é positivo.

A equação [\(23\)](#page-6-1) considera um elemento finito. Para superpor as equações e resolver uma treliça com seus vários elementos, a matriz de rigidez global descrita por Assan (2003) deve ser montada considerando os nós inicial (i) e final (j) de cada elemento e sua matriz de rigidez kRe, no esquema da figura 4.

**Figura 4:** Posições da matriz de rigidez local na matriz de rigidez global KG, para elemento finito de barra com 2 nós i e j.

 $k_{\text{Re}} = \frac{\begin{vmatrix} 2i-1 & 2i & 2j-1 & 2j \\ 2i-1 & a_{12} & a_{13} & a_{14} \\ 2i & a_{21} & a_{22} & a_{23} & a_{34} \\ 2j-1 & a_{31} & a_{32} & a_{33} & a_{34} \\ 2j & a_{31} & a_{32} & a_{33} & a_{34} \\ 2j & a_{31} & a_{32} & a_{33} & a_{34} \\ 2j & a_{31} & a_{32} & a_{33} & a_{34} \\ 2k & a_{31} & a_{32} & a_{$ 

Fonte: o próprio autor com base em Assan (2003).

Na figura 4, sendo, por exemplo, um elemento que vai do nó 4 ao nó 6 ( $i=4$  e  $i=6$ ), o valor de a<sup>11</sup> da matriz de rigidez local rotacionada kRe do elemento vai na posição ag2i- $_{1,2i-1}$  da matriz de rigidez global KG, ou seja, na posição ag $_{7,7}$ .

Como as ações nas treliças são somente nodais ( $p=0$  na equação [\(23\)\)](#page-6-1) segundo Silva Neto, Lopes R. e Lopes A. (2007), elas entram já decompostas diretamente no sistema global, na linha do nó correspondente à direção da ação. Considerando as direções X e Y global, a montagem do vetor de cargas fica sequencial, X e Y de cada nó, iniciando do nó 1:

$$
rG = \begin{bmatrix} Fx_1 \\ Fy_1 \\ Fx_2 \\ Fy_2 \\ \dots \\ \dots \end{bmatrix}
$$
 (30)

Segundo Silva Neto, Lopes R. e Lopes A. (2007), colocando as condições de contorno da treliça (eliminando as linhas e colunas do sistema global em que os deslocamentos X,Y são nulos) e resolvido o sistema de equações global descrito como KG×UG=rG, encontram-se todos os deslocamentos nodais considerando os eixos globais da treliça (X,Y). Antes de calcular os esforços, Assan (2003) cita que o procedimento

para passar esses deslocamentos para os eixos locais da barra (x,y) é multiplicar o vetor deslocamentos de cada elemento pela respectiva matriz de transformação T.

Deslocamentos locais:

<span id="page-9-1"></span>
$$
u = U \cdot T \tag{31}
$$

Por fim, Silva Neto, Lopes R. e Lopes A. (2007) afirmam que os esforços normais das barras podem ser calculados pela equação [\(32\),](#page-9-0) a partir da equação [\(31\)](#page-9-1) aplicada ao sistema de eixos locais.

<span id="page-9-0"></span>
$$
N_i = -\frac{EA}{L} \cdot (u_i - u_j)
$$
  

$$
N_j = \frac{EA}{L} \cdot (u_j - u_i)
$$
 (32)

### **Metodologia**

O módulo de cálculo de treliças apresentado neste artigo foi incorporado, de acordo com a fundamentação teórica descrita, em um programa já existente, na linguagem HTML JavaScript, chamado IFESTRUT, que se encontra dentro do site [https://vtp.ifsp.edu.br/nev/Ifestrut/ifestrut.html.](https://vtp.ifsp.edu.br/nev/Ifestrut/ifestrut.html) O IFESTRUT foi criado por Santos Junior, Lopes e Nirschl (2016), dentro do grupo de pesquisa NEVE (Núcleo de Engenharia Virtual e Experimental), do qual este trabalho faz parte. O novo módulo foi programado a partir dos dados da estrutura desenhada no IFESTRUT. Uma página que serviu de base para o estudo da linguagem HTML/JavaScript é o W3schools, de REFSNES DATA (1998).

O sistema de equações lineares montado de acordo com a fundamentação teórica é resolvido, no módulo do programa, pelo Método de Gauss, cuja teoria utilizada encontra-se, por exemplo, em Rugiero e Lopes (1996). O algoritmo utilizado foi o de Parra (2015), também pesquisadora do grupo NEVE.

## **Resultados**

**FUNÇÕES +** 

A figura 5 mostra a tela de entrada do IFESTRUT com um exemplo de treliça desenhada e dados de rigidez.

**Figura 5:** Interface do IFESTRUT, onde se insere a estrutura, os elementos e suas

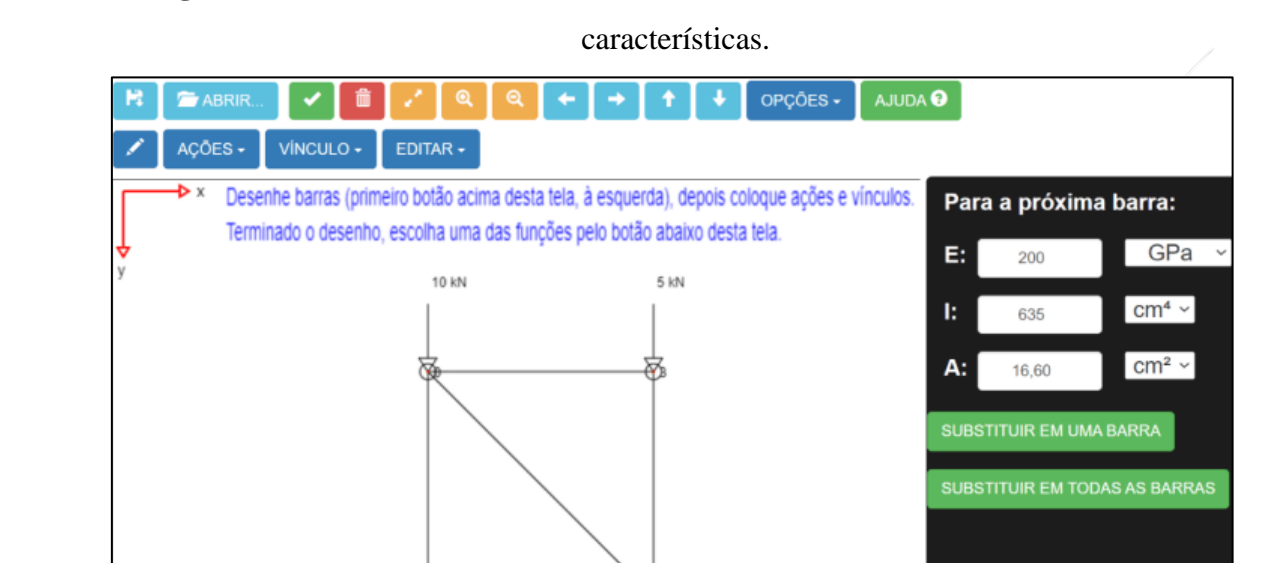

Fonte: O próprio autor usando o "IFESTRUT" (https://vtp.ifsp.edu.br/nev/Ifestrut/ifestrut.html).

Ao clicar em "FUNÇÕES", aparece o acesso ao módulo aqui apresentado, denominado "TRELIÇA – MÉTODO DOS ELEMENTOS FINITOS".

Os resultados na forma gráfica aparecem na tela de saída (Figura 6).

As figuras 7 a 12 mostram partes do relatório em pdf gerado para o exemplo da figura 5, uma vez que o relatório completo tem 18 páginas. Para seu desenvolvimento, também foi utilizada a linguagem JavaScript, utilizando uma biblioteca já pronta chamada PDFMake, disponível em Pampuch e Libor (2010). O documento é acessado ao se clicar no botão "RELATÓRIO" (mostrado na figura 6).

Para a validação dos resultados do programa, várias treliças foram resolvidas e os resultados comparados com o consagrado *software* Ftool, de Martha (2017). Alguns resultados destas comparações estão nas figuras 13 a 15.

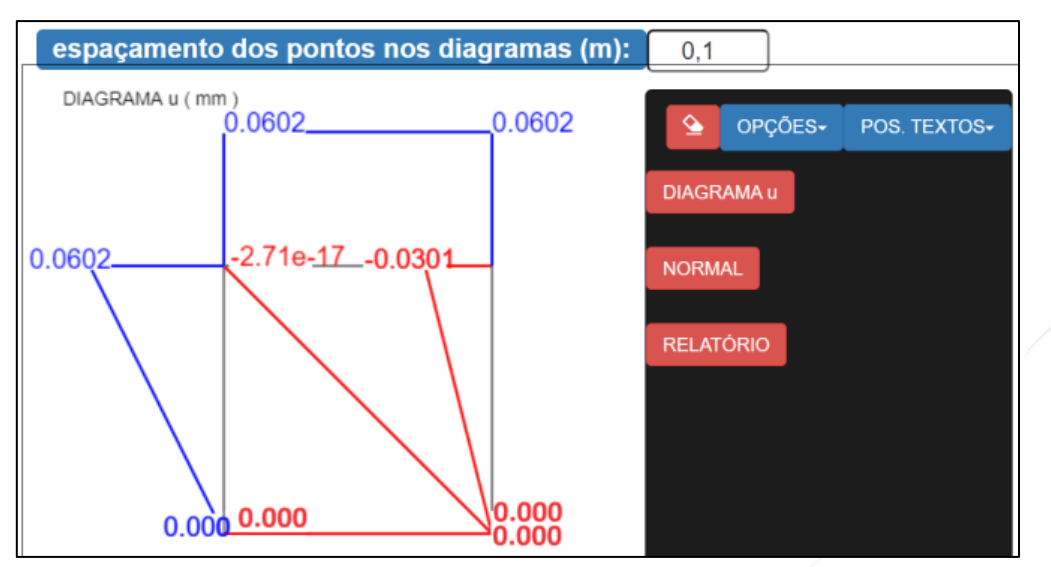

**Figura 6:** Interface do IFESTRUT, onde aparecem os resultados na forma gráfica.

Fonte: O próprio autor usando o "IFESTRUT" (https://vtp.ifsp.edu.br/nev/Ifestrut/ifestrut.html).

**Figura 7:** Página 1 do relatório PDF do exemplo da figura 5, com a enumeração dos

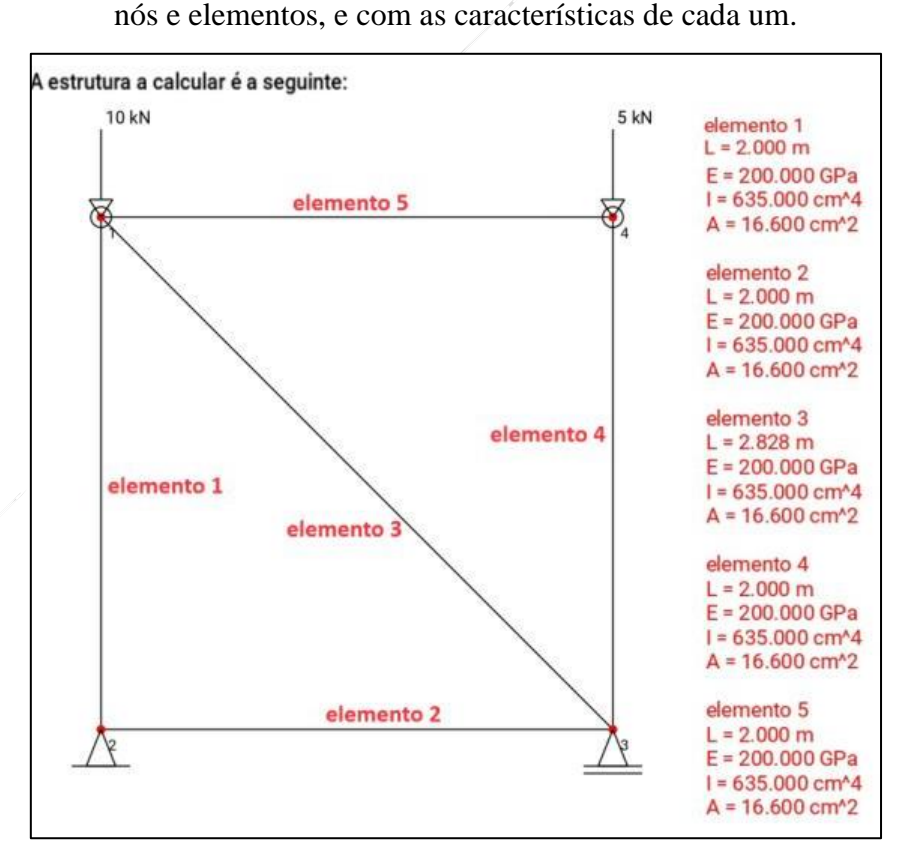

Fonte: O próprio autor usando o "IFESTRUT", usando o módulo criado e aqui apresentado.

# **Figura 8:** Página 7 do relatório PDF do exemplo da figura 5, com parte da teoria a ser aplicada nos cálculos.

Segundo Fish (2009), a equação (31) pode ser expandida com a adição das forças perpendiculares nos nós,  $F_{yi} = F_{yj} = 0$ , nulas porque se está desprezando o cisalhamento no elemento delgado.

$$
\begin{bmatrix} E A & 0 & -E A & 0 \ 0 & 0 & 0 & 0 \ -E A & 0 & E A & 0 \ 0 & 0 & 0 & 0 \ 0 & 0 & 0 & 0 \ \end{bmatrix} \cdot \begin{bmatrix} dx_i \\ dy_i \\ dx_j \\ dy_j \end{bmatrix} = \begin{bmatrix} F_{xi} \\ F_{yi} \\ F_{xj} \\ F_{yj} \end{bmatrix}
$$
(32)

Nas treliças, as barras podem ser inclinadas, conforme figura 3.

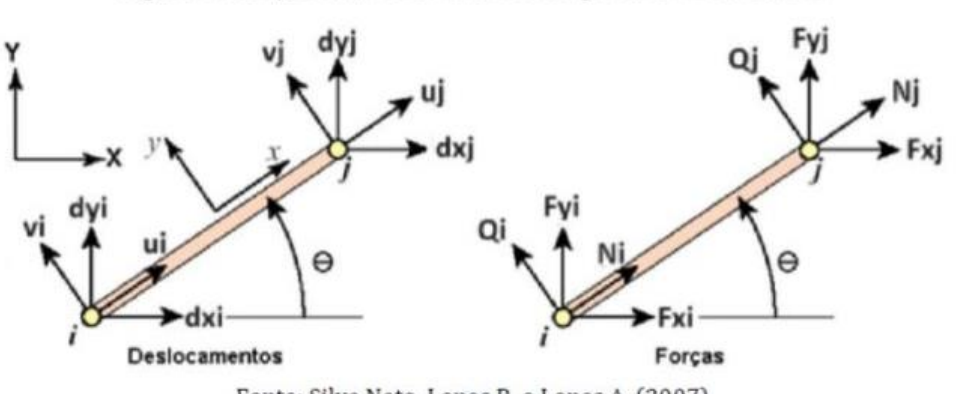

Figura 3: Relação entre os sistemas local e global de coordenadas.

Fonte: Silva Neto, Lopes R. e Lopes A. (2007)

Conforme Assan (2003), para barras inclinadas, a matriz de rigidez deve ser rotacionada, usando uma matriz de transformação T, mostrada na equação (33). Ainda segundo o autor, a matriz rotacionada é calculada como kRe= TT k T.

$$
T = \begin{bmatrix} \cos\theta & -\sin\theta & 0 & 0 \\ \sin\theta & \cos\theta & 0 & 0 \\ 0 & 0 & \cos\theta & -\sin\theta \\ 0 & 0 & \sin\theta & \cos\theta \end{bmatrix}
$$
 (33)

Em que:

θ é o ângulo entre o sistema de eixos local da barra e o sistema de eixos global, saindo do X global em direção ao x local, e no sentido anti-horário é positivo.

**Figura 9:** Página 8 do relatório PDF do exemplo da figura 5, com o cálculo da matriz

de rigidez local de cada elemento.

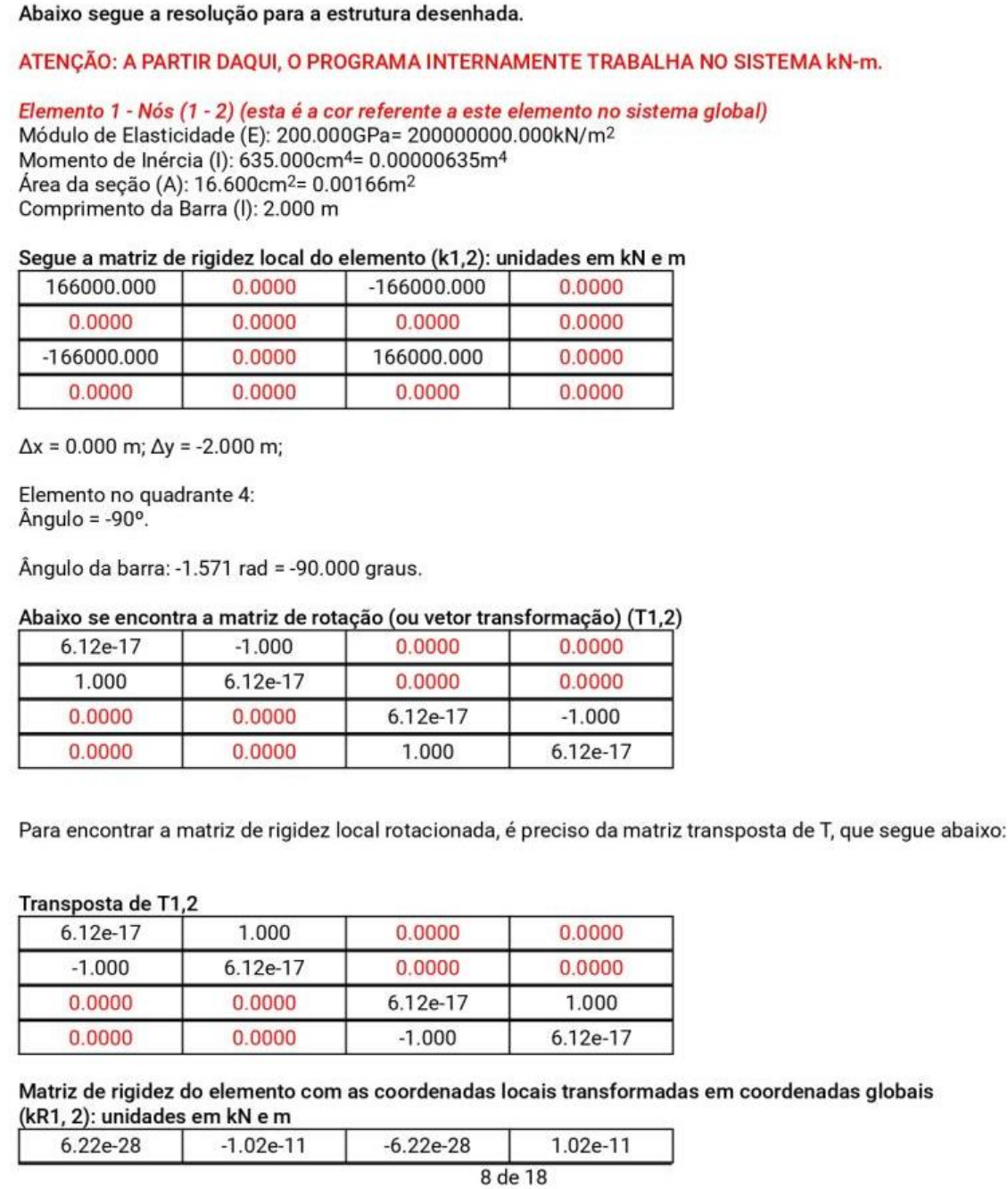

**Figura 10:** Página 13 do relatório PDF do exemplo da figura 5, com a elaboração da

matriz de rigidez global e vetor de cargas nodais global.

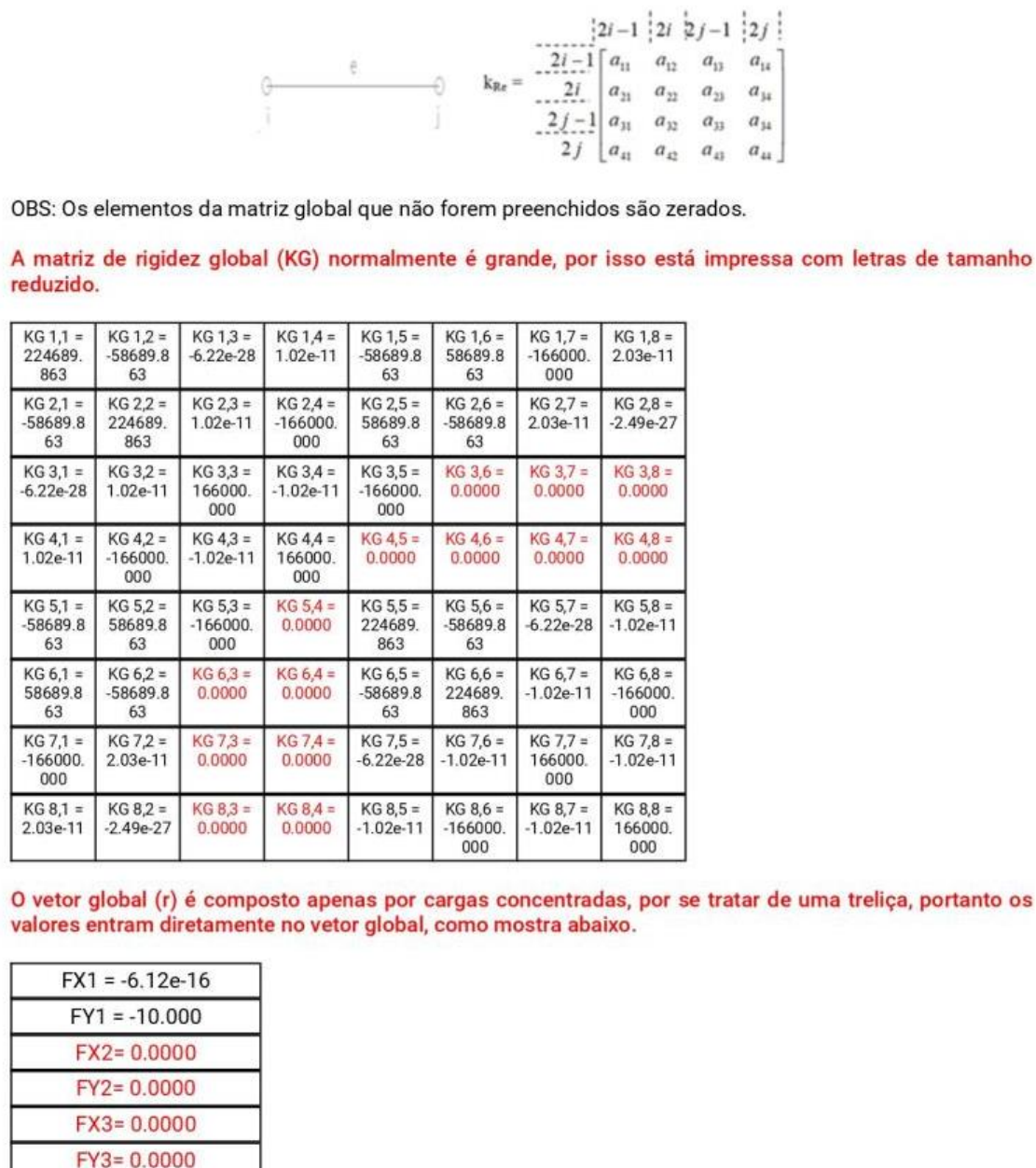

Montadas a matriz de rigidez global (KG) da estrutura e o vetor de cargas nodais global (r) da estrutura, serão obtidos os deslocamentos nodais em relação aos eixos GLOBAIS.

 $FX4 = -3.06e-16$  $FY4 = -5.000$ 

13 de 18

**Figura 11:** Página 14 do relatório PDF do exemplo da figura 5, com a exclusão das

linhas e colunas zeradas das condições de contorno, resolução do sistema de equações,

resultados de deslocamento e esforços finais do elemento 1.

Para resolução do sistema, antes é necessário colocar as condições de contorno (vínculos da estrutura). Para tanto, devem-se excluir algumas linhas e colunas.

\*\*\*Condiçoes de Contorno:

Em caso de apoio móvel, deve-se excluir a linha que representa o deslocamento em y. Em caso de apoio fixo, devem-se excluir as linhas que representam o deslocamento em x e em y.

Abaixo seguem as linhas e colunas que devem ser excluidas do sistema, no caso da estrutura calculada. No nó 2 possui um apoio fixo, portanto é necessário que as linhas e colunas 3 e 4 sejam excluídas. No nó 3 possui um apoio móvel, portanto é necessário que a linha e a coluna 6 sejam excluídas.

Excluidos as linhas e colunas, basta resolver o sistema restante (abaixo). O sistema pode ser resolvido, por exemplo, por Gauss, que pode ser estudado em http:// vtp.ifsp.edu.br/ nev/ Sistema- gauss/ sistemagauss.php?. Para tanto, utilize o arquivo SISTEMA\_FINAL.txt, que pode ser lido pelo referido programa.

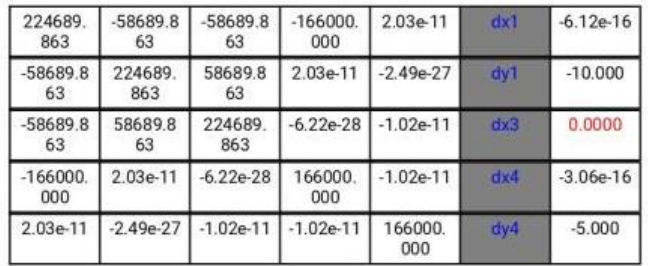

Resolvendo o sistema acima, por exemplo em https:// vtp.ifsp.edu.br/ nev/ Sistema- gauss/ sistemagauss.html?, encontram-se os seguintes valores (em m e rad; no eixos globais; lembrando que os deslocamentos das condições de contorno são zerados):

dx1 = -0.000060240963855421725 (resposta 1)

dy1 = -0.00006024096385542169 (resposta 2)

dx2 = 0 (condição de contorno)

dy2 = 0 (condição de contorno)

 $dx3 = 0$  (resposta 3)

dy3 = 0 (condição de contorno)

 $dx4 = -0.000060240963855421725$  (resposta 4) dy4 = -0.000030120481927710842 (resposta 5)

Para obter os esforços finais é necessário voltar nos vetores locais dos elementos. Segue o esquema genérico dos resultados:

$$
N_{i} = -\frac{EA}{L} \cdot (u_{i} - u_{j})
$$

$$
N_{j} = \frac{EA}{L} \cdot (u_{j} - u_{i})
$$

Abaixo seguem os resultados de cada elemento:

Elemento 1- Nós (1 - 2)

14 de 18

**Figura 12:** Parte da página 15 do relatório PDF do exemplo da figura 5, com os esforços finais do elemento 1.

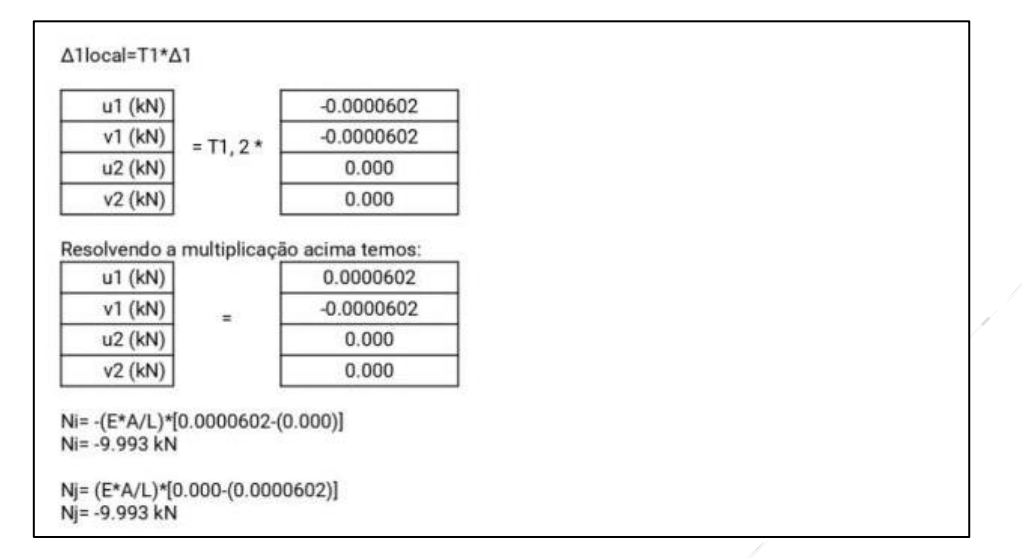

Fonte: O próprio autor usando o "IFESTRUT", usando o módulo criado.

**Figura 13:** Comparativo dos deslocamentos u, obtidos no programa desenvolvido (a) e no Ftool (b) e (c), respectivamente (resultados em mm), a partir do exemplo da figura 5.

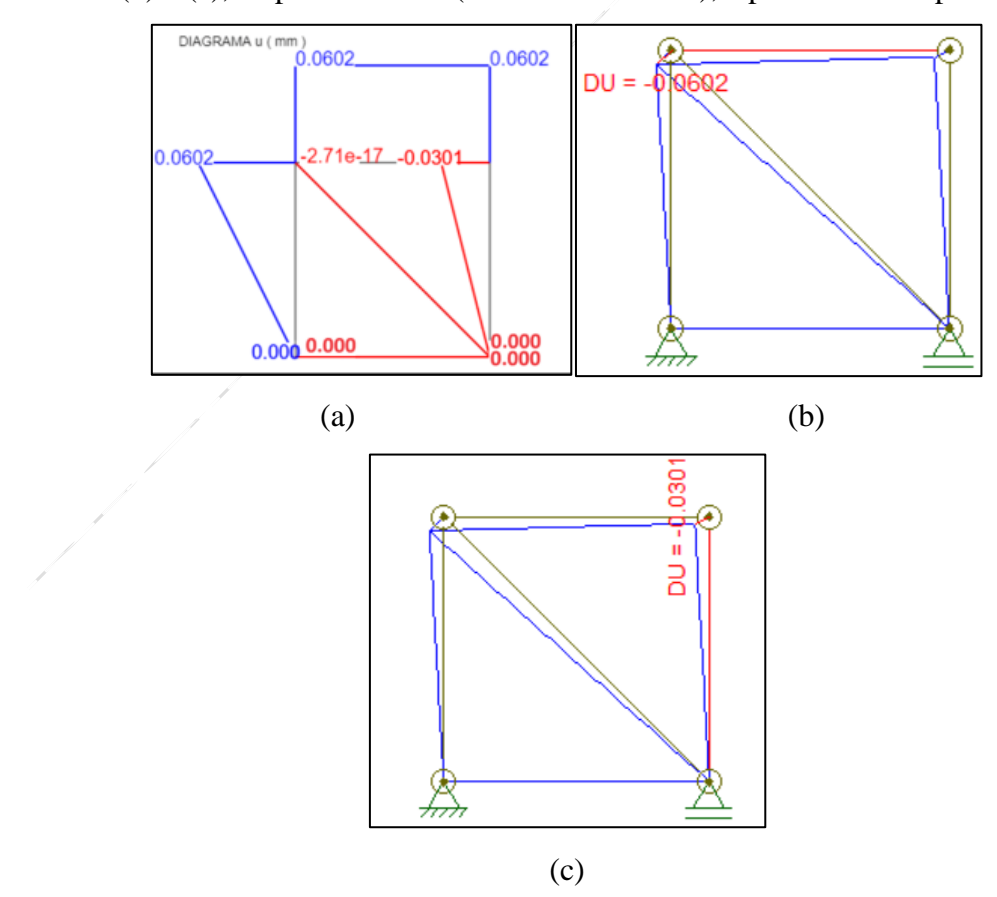

Fonte: O próprio autor usando o módulo de programa desenvolvido e o Ftool.

**Figura 14:** Comparativo dos esforços normais, obtidos no programa desenvolvido (a) e no Ftool (b), respectivamente (resultados em kN), a partir do exemplo da figura 5.

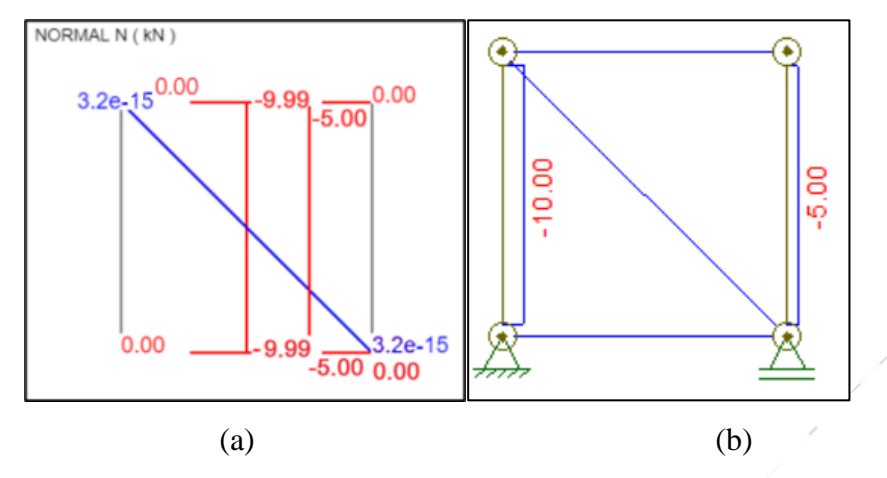

Fonte: O próprio autor usando o módulo de programa desenvolvido e o Ftool.

**Figura 15:** Comparativo dos esforços normais da treliça (a), obtidos no programa desenvolvido (b) e no Ftool (c), respectivamente (resultados em kN).

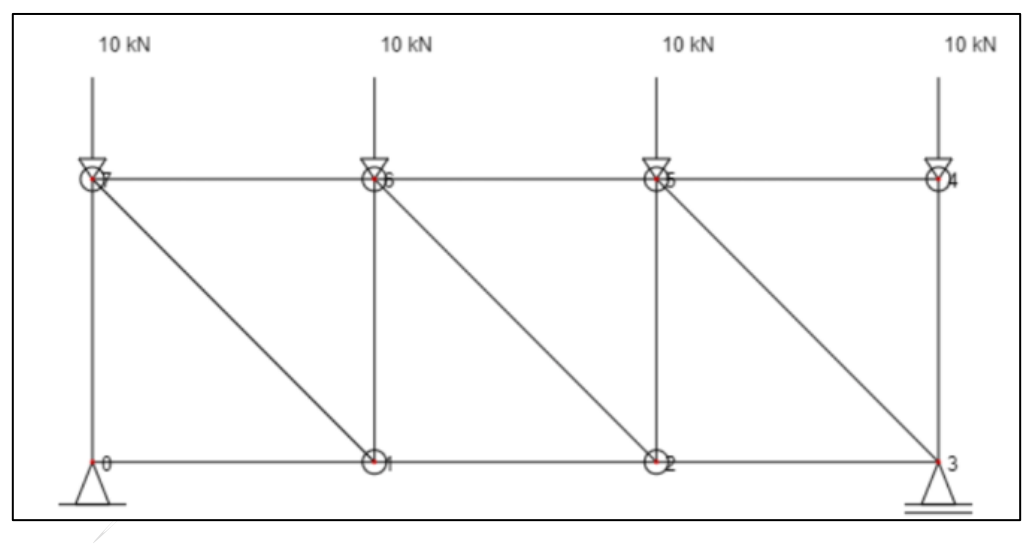

(a)

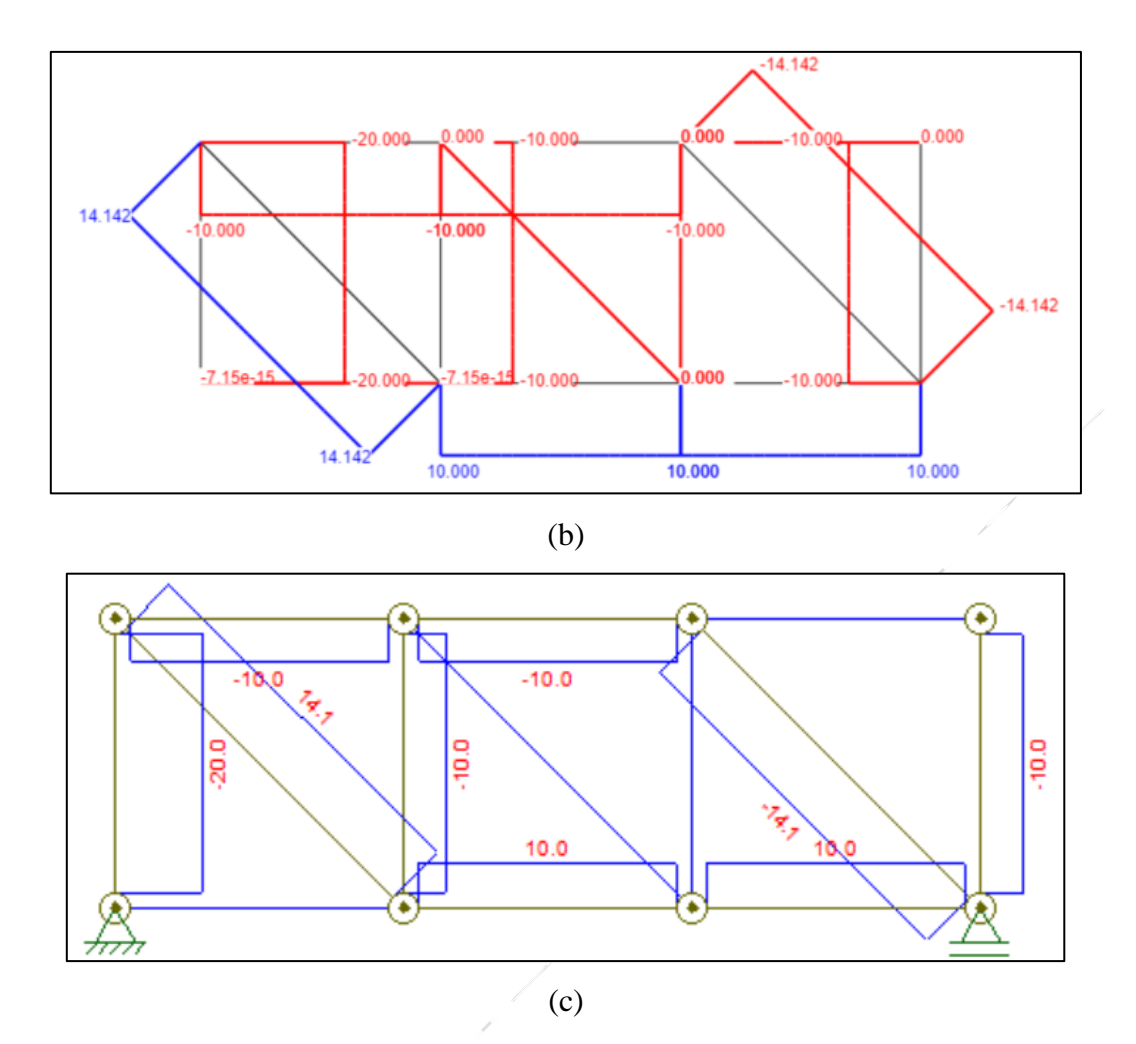

Fonte: O próprio autor usando o módulo de programa desenvolvido e o Ftool.

# **Conclusão**

Dada a necessidade de *softwares* de cálculo gratuitos e de fácil entendimento para alunos e professores na área da Engenharia Civil, criou-se o módulo de programa mencionado neste artigo, para cálculo de treliças planas por meio do MEF. Para isso, houve a implementação das rotinas computacionais sobre o MEF e a criação de rotinas computacionais para a geração de relatório em PDF. O relatório em PDF gerado apresenta todos os passos dos cálculos utilizados, os resultados de deslocamentos locais e globais e os esforços normais, além disso, os diagramas de esforço normal, e deslocamento axial u são gerados na forma gráfica na tela de saída.

O módulo obteve resultados coerentes, comparado a resultados apresentados do Ftool, e se mostra realmente de fácil utilização, pois exibe todas as matrizes de rigidez local e global, suas transformações, e as equações e considerações necessárias até chegar nos resultados. Dessa forma, torna-se possível usar o módulo de programa apresentado para estudar e analisar os cálculos de treliças planas via Método dos Elementos Finitos.

# **Referências**

ASSAN, A. E. **Método dos Elementos Finitos: primeiros passos**. 2.ed. Campinas: Editora UNICAMP, 2003.

MARTHA, L. F. **Ftool**: Two-dimensional Frame Analysis Tool. Versãobásica 4.00.03. Ftool para Windows. Rio de Janeiro: Instituto Tecgraf/PUC-Rio, 2017. Disponível em: [https://www.Ftool.com.br/Ftool/.](https://www.ftool.com.br/Ftool/) Acesso em: 03 ago. 2023.

PAMPUCH, B.; LIBOR, M. **PDFMake**: Client/server side PDF printing in pure JavaScript. Versão 0.1.6.8. [*S. l*.], 2020. Disponível em: [http://www.pdfmake.org.](http://www.pdfmake.org/) Acesso em: 20 mar. 2023.

PARRA, I. C. D. **Sistemas Lineares por Eliminação de Gauss**. In: NÚCLEO DE ENGENHARIA VIRTUAL E EXPERIMENTAL.,2015. Disponível em: https://vtp.ifsp.edu.br/nev/. Acesso em: 21 mar. 2023.

REFSNES DATA (Noruega). **W3Schools:** Site de desenvolvedores web, [*S.I*.], 1998. Disponível em: [http://www.w3schools.com/.](http://www.w3schools.com/) Acesso em 20 mar. 2023.

RUGGIERO, M. A. G.; LOPES, V. L. R. **Cálculo numérico: aspectos teóricos ecomputacionais**. 2. ed. São Paulo: Markon Brooks, 1996. 408 p.

SALES, J. J. de. *et. al*. **Sistemas Estruturais: teorias e exemplos**. São Carlos: Departamento de Engenharia de Estruturas – EESC-USP, 2005.

SANTOS JUNIOR, L. J.; LOPES, A. J. F.; NIRSCHL, G. C. **Programa base cad para a análise de estruturas lineares**. In: CONGRESSO DE INICIAÇÃO CIENTÍFICA ETECNOLÓGICA DO IFSP, 7., 2016, Matão. **Anais** [...]. Matão: IFSP, 2016 Disponível em: //mto.ifsp.edu.br/images/CPI/Anais/IC/1720.pdf. Acesso em: 01 mar. 2023.

SILVA NETO, G. C. da; LOPES, R. C.; LOPES, A. P. **O Método dos Elementos Finitos em treliças planas na disciplina de mecânica computacional**. In: CONGRESSO BRASILEIRO DE EDUCAÇÃO EM ENGENHARIA – COBENGE, 35., 2007, Curitiba. Anais [...]. Curitiba: ABENGE, 2007. Disponível em: [http://www.abenge.org.br/cobenge/legado/arquivos/12/artigos/434-](http://www.abenge.org.br/cobenge/legado/arquivos/12/artigos/434-Gustavo%20Cunha.pdf) [Gustavo%20Cunha.pdf.](http://www.abenge.org.br/cobenge/legado/arquivos/12/artigos/434-Gustavo%20Cunha.pdf) Acesso em: 20 mar. 2023.